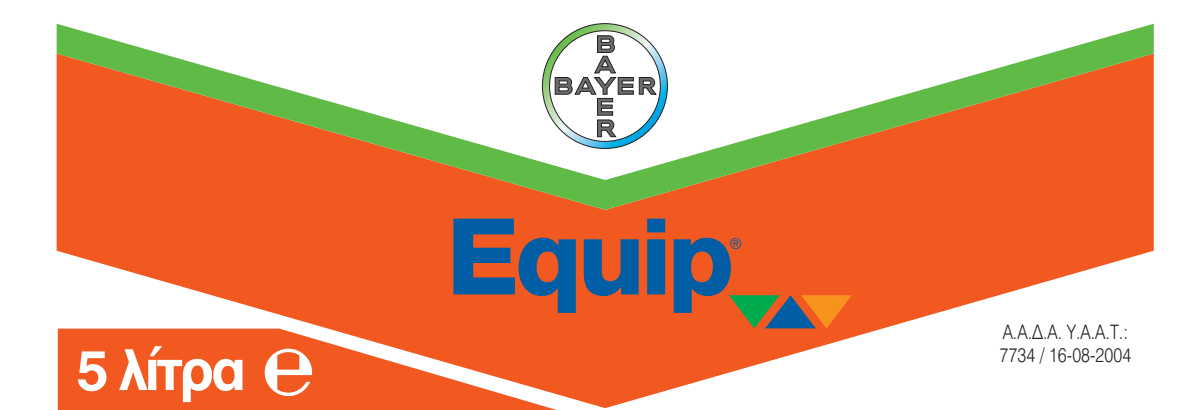

### **Εκίπ OD ΚΑΤΗΓΟΡΙΑ KAI ΤΡΟΠΟΣ ΔΡΑΣΗΣ:**

Διασυστηματικό εκλεκτικό ζιζανιοκτόνο, της ομάδας των σουλφονυλουριών που είναι γνωστές για τη ζιζανιοκτόνο δράση τους μέσω παρεμπόδισης του ενζύμου οξειγαλακτική συνθετάση (ALS), για την καταπολέμηση αγρωστωδών και πλατύφυλλων ζιζανίων στον αραβόσιτο. Απορροφάται κυρίως από τα φύλλα και σε πολύ μικρό βαθμό από τις ρίζες και στη συνέχεια μεταφέρεται τόσο με τον ανιόντα όσο και με τον κατιόντα χυμό. Η ανάπτυξη των ζιζανίων σταματά αμέσως μετά τον ψεκασμό ενώ η πλήρης νέκρωση τους επέρχεται σε διάστημα 2-4 εβδομάδων. **ΦΑΣΜΑ ΔΡΑΣΗΣ:**

## **ΠΕΔΙΟ ΕΦΑΡΜΟΓΗΣ:** Αραβόσιτος

**ΣΤΟΧΟΣ:** 

**Αγρωστώδη:** Βέλιουρας (*Sorghum halepense*), μουχρίτσα (*Echinochloa crus-galli*), σετάριες (*Setaria verticillata, Setaria viridis*), αιματόχορτο\* (*Digitaria sanguinalis*), κοινή πόα (*Poa annua*).

**Πλατύφυλλα:** Τραχύ βλήτο (*Amaranthus retroflexus*), πλαγιαστό βλήτο (*Amaranthus blitoides*), αγριοντοματιά (*Solanum nigrum*), αγριομελιτζάνα\* (*Xanthium strumarium*), λουβουδιά\* (*Chenopodium album*), αγριοβαμβακιά\* (*Abutilon theophrasti*), αντράκλα (*Portulaca oleracea*), τάτουλας (*Datura stramonium*), μικρή τσουκνίδα (*Urtica urens*).

#### **ΔΟΣΕΙΣ ΣΚΕΥΑΣΜΑΤΟΣ – ΣΤΑΔΙΟ ΕΦΑΡΜΟΓΗΣ:**

**Μια εφαρμογή:** Μεταφυτρωτικός ψεκασμός όταν η καλλιέργεια βρίσκεται στο στάδιο των 2-6 φύλλων. **Δόση:** 200-267 κ.εκ. σκευάσματος/στρ. **Όγκος ψεκαστικού υγρού:** 30 λίτρα/ στρ.

**Δύο εφαρμογές:** Η πρώτη συνιστάται να γίνει όταν η καλλιέργεια βρίσκεται στο στάδιο των 2-4 φύλλων και η δεύτερη δύο εβδομάδες αργότερα. **Δόση:** 130 κ.εκ. σκευάσματος/στρ. **Όγκος ψεκαστικού υγρού:** 30 λίτρα/ στρ.

**Παρατηρήσεις:** Τα ζιζάνια θα πρέπει να βρίσκονται σε νεαρό στάδιο ανάπτυξης και ιδιαίτερα τα σημειωμένα με \* να μην έχουν ξεπεράσει το στάδιο των 4 φύλλων.

**Συνδυαστικότητα:** Για καλύτερη καταπολέμηση μέτρια ευαίσθητων ή ανθεκτικών πλατύφυλλων ζιζανίων μπορεί να συνδυαστεί με το Buctril EC.

#### **ΔΗΛΩΣΕΙΣ ΕΠΙΚΙΝΔΥΝΟΤΗΤΑΣ**

**• Προκαλεί ερεθισμό του δέρματος. • Πολύ τοξικό για τους υδρόβιους οργανισμούς, με μακροχρόνιες επιπτώσεις. • Για να αποφύγετε τους κινδύνους για την ανθρώπινη υγεία και το περιβάλλον, ακολουθήστε τις οδηγίες χρήσης. • Περιέχει isoxadifen-ethyl. Μπορεί να προκαλέσει αλλεργική αντίδραση.** 

#### **ΔΗΛΩΣΕΙΣ ΠΡΟΦΥΛΑΞΗΣ**

**• Μακριά από παιδιά. • Εφοδιαστείτε με τις ειδικές οδηγίες πριν από τη χρήση. • Φυλάσσεται μακριά από τρόφιμα, ποτά και ζωοτροφές. • Μην τρώτε, μην πίνετε, μην καπνίζετε, όταν χρησιμοποιείτε αυτό το προϊόν. • Να φοράτε προστατευτικά γάντια. • Φυλάσσεται κλειδωμένο. • Μην μολύνετε το νερό με το προϊόν ή τη συσκευασία του. • Για να προστατέψετε τους υδρόβιους οργανισμούς να αφήσετε μια αψέκαστη ζώνη προστασίας 15 μέτρων από τα επιφανειακά ύδατα. • Για να προστατέψετε φυτά μη στόχους να αφήσετε μια αψέκαστη ζώνη προστασίας 5 μέτρων από γειτονικές καλλιέργειες ή φυτά. • Εάν παρατηρηθεί ερεθισμός του δέρματος: Συμβουλευθείτε/Επισκεφθείτε γιατρό.**

10°C), υπερβολική υγρασία ή ξηρασία, ή άλλους λόγους καθώς επίσης και όταν αναμένονται θερμοκρασίας υψηλότερες από 25-30°C, σε συνδυασμό με έντονη ηλιοφάνεια και έλλειψη επαρκούς εδαφικής υγρασίας. Η δράση του προϊόντος δεν θα επηρεαστεί εάν ακολουθήσει βροχόπτωση ή πότισμα με καταιονισμό, μετά την πάροδο 2 ωρών μετά τον ψεκασμό. Να αποφεύγεται ο ψεκασμός φυτών τα οποία είναι υγρά λόγω βροχής ή ατμοσφαιρικής υγρασίας.

**ΤΡΟΠΟΣ ΕΦΑΡΜΟΓΗΣ:** Καθολικός ψεκασμός του φυλλώματος της καλλιέργειας και των ζιζανίων. Ο ψεκασμός γίνεται με ακροφύσια τύπου σκούπας και πίεση 2,5-3 atm.

**ΤΡΟΠΟΣ ΠΑΡΑΣΚΕΥΗΣ ΨΕΚΑΣΤΙΚΟΥ ΥΓΡΟΥ:** Γεμίστε το δοχείο του ψεκαστικού κατά το ήμισυ με νερό. Ανακινήστε πολύ καλά τη φιάλη και προσθέστε το περιεχόμενο στο δοχείο του ψεκαστικού. Αδειάστε τελείως τη φιάλη, και ξεπλύνετέ τη καλά με νερό, το οποίο θα προσθέσετε στο δοχείο του ψεκαστικού. Συμπληρώστε το ψεκαστικό με το υπόλοιπο νερό και βάλτε τον αναδευτήρα σε λειτουργία. Μην προετοιμάζετε περισσότερο ψεκαστικό υγρό απ' όσο πρόκειται να χρησιμοποιήσετε. Μετά τη χρήση καθαρίστε προσεκτικά τον εξοπλισμό, έτσι ώστε να μην προκληθούν ζημιές σε άλλες καλλιέργειες.

## **ΧΡΟΝΙΚΟ ΔΙΑΣΤΗΜΑ ΑΣΦΑΛΕΙΑΣ ΜΕΤΑΞΥ ΕΦΑΡΜΟΓΗΣ ΚΑΙ:**

**Σποράς ή φύτευσης της προστατευόμενης καλλιέργειας:** Σε περίπτωση αποτυχίας της καλλιέργειας στην οποία εφαρμόσθηκε το ζιζανιοκτόνο, στο ίδιο χωράφι μπορεί να ξανασπαρεί αραβόσιτος, αφού προηγηθεί άροση.

**Σποράς ή φύτευσης των καλλιεργειών που ακολουθούν:** Στο χωράφι που χρησιμοποιήθηκε το ζιζανιοκτόνο μπορεί το φθινόπωρο να σπαρούν χειμερινά σιτηρά (σιτάρι, κριθάρι) και την επόμενη άνοιξη ζαχαρότευτλα, βαμβάκι, ηλίανθος ή σόγια.

### **ΤΕΛΕΥΤΑΙΑ ΕΠΕΜΒΑΣΗ ΠΡΙΝ ΤΗ ΣΥΓΚΟΜΙΔΗ:** Αραβόσιτος: -

**ΕΙΔΙΚΕΣ ΣΥΝΘΗΚΕΣ ΓΕΩΡΓΙΚΕΣ, ΦΥΤΟΫΓΕΙΑΣ Ή ΠΕΡΙΒΑΝΤΟΛΛΟΓΙΚΕΣ ΥΠΟ ΤΙΣ ΟΠΟΙΕΣ ΤΟ ΣΚΕΥΑΣΜΑ ΜΠΟΡΕΙ ΝΑ ΧΡΗΣΙΜΟΠΟΙΗΘΕI Ή ΝΑ ΑΠΟΚΛΕΙΣΤΕΙ:** Να αποφεύγεται η εφαρμογή του σε καλλιέργειες που βρίσκονται σε κατάσταση στρες από χαμηλές θερμοκρασίες (χαμηλότερες από

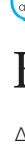

Διανομέας Bayer Ελλάς ΑΒΕΕ Σωρού 18-20 151 25 Μαρούσι Τήλ.: 210 6166000 Fax: 210 6109100 www.bayercropscience.gr

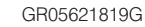

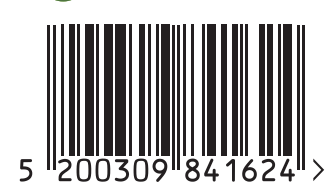

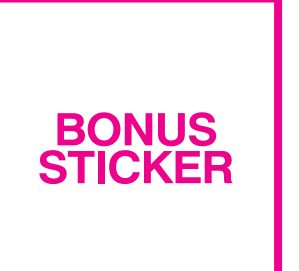

# **Equip OD**

<u>Film</u>

**Ελαιώδες εναιώρημα (OD)** Εγγ. Σύνθεση: Foramsulfuron 2,25% β/o, Isoxadifen-ethyl (safener) 2,25% β/ο Βοηθ. ουσίες: 95,09% β/β

# **Διασυστηματικό εκλεκτικό Ζιζανιοκτόνο**

### **ΦΥΛΑΣΣΕΤΑΙ ΚΛΕΙΔΩΜΕΝΟ. ΜΑΚΡΙΑ ΑΠΟ ΠΑΙΔΙΑ.**

Κάτοχος της άδειας, Υπεύθυνος για την τελική διάθεση στην αγορά: Bayer Ελλάς ΑΒΕΕ. Σωρού 18-20, 15125 Μαρούσι. Τηλ: 210 6166000, Fax: 210 6109100 **ΠΡΟΣΟΧΗ**

Το προϊόν εφαρμόζεται αποκλειστικά και μόνο στο καλαμπόκι. Όλες οι άλλες καλλιέργειες είναι ευαίσθητες γι' αυτό να αποφεύγεται η διασπορά ψεκαστικού υγρού σε παρακείμενες ευαίσθητες καλλιέργειες. **Διαχείριση διασποράς ψεκαστικών σταγονιδίων (γειτονικές καλλιέργειες και υδάτινες επιφάνειες):**

• Για να προστατέψετε τους υδρόβιους οργανισμούς να αφήσετε μια αψέκαστη ζώνη προστασίας **15 μέτρων** από υδάτινες επιφάνειες.

• Για την αποφυγή μεταφοράς σταγονιδίων του ψεκαστικού υγρού να μην χρησιμοποιείται το σκεύασμα στις καλλιέργειες αγρού οι οποίες απέχουν λιγότερο από **5 μέτρα** από γειτονικές καλλιέργειες ή φυτά. **ΣΤΟΙΧΕΙΑ ΦΥΤΟΤΟΞΙΚΟΤΗΤΑΣ, ΕΥΑΙΣΘΗΣΙΑΣ ΠΟΙΚΙΛΙΩΝ ΚΑΙ ΚΑΘΕ ΑΛΛΗΣ ΠΑΡΕΝΕΡΓΕΙΑΣ ΣΤΑ ΦΥΤΑ Ή ΤΑ ΠΡΟΪΟΝΤΑ ΤΟΥΣ:**

To Equip OD δεν προκαλεί φυτοτοξικότητα στις περισσότερες από τις καλλιεργούμενες ποικιλίες και υβρίδια.

Να μην ψεκάζεται σε καλλιέργεια στην οποία έχει γίνει εφαρμογή διασυστηματικού οργανοφωσφορικού εντομοκτόνου.

Να μην εφαρμόζεται σε γλυκό καλαμπόκι ή καλαμπόκι σποροπαραγωγής.

**ΚΑΘΑΡΙΣΜΟΣ ΨΕΚΑΣΤΙΚΩΝ ΜΗΧΑΝΗΜΑΤΩΝ:** Αδειάστε τελείως τον εξοπλισμό, αποσυναρμολογήστε τα φίλτρα των ακροφυσίων και καθαρίστε με νερό. Γεμίστε το ψεκαστικό κατά το 10% της χωρητικότητας του με νερό, και βάλτε σε λειτουργία τον αναδευτήρα. Εφαρμόστε το νερό αυτό στην ψεκασμένη περιοχή. Επαναλάβετε τη διαδικασία ξεπλένοντας καλά. Ελέγξτε ξανά τα ακροφύσια και τα φίλτρα για τυχόν υπολείμματα και καθαρίστε τα καλά αν είναι απαραίτητο.

**ΟΔΗΓΙΕΣ ΓΙΑ ΤΗΝ ΑΣΦΑΛΗ ΑΠΟΣΥΡΣΗ ΤΟΥ ΦΥΤΟΠΡΟΣΤΑΤΕΥΤΙΚΟΥ ΠΡΟΪΟΝΤΟΣ ΚΑΙ ΤΗΣ ΣΥΣΚΕΥΑΣΙΑΣ:** Ποσότητες του σκευάσματος πρέπει να καίγονται σε εμπορικούς αποτεφρωτές. Άδειες συσκευασίες του σκευάσματος πρέπει να πλένονται πολύ καλά με άφθονο νερό. Τα νερά του ξεπλύματος συνιστάται να προστίθενται στο ψεκαστικό υγρό. Κατόπιν τούτου οι άδειες συσκευασίες, αποσύρονται είτε με καύση σε αποτεφρωτή είτε ως οικιακά απόβλητα αφού προηγουμένως καταστεί αδύνατη η περαιτέρω χρήση τους ( π.χ. με τρύπημα).

**ΣΥΝΘΗΚΕΣ ΑΠΟΘΗΚΕΥΣΗΣ – ΧΡΟΝΙΚΗ ΣΤΑΘΕΡΟΤΗΤΑ ΣΚΕΥΑΣΜΑΤΟΣ:** Το σκεύασμα παραμένει σταθερό για δύο (2) χρόνια από την ημερομηνία παρασκευής του, στην αρχική του απαραβίαστη συσκευασία μακριά από το άμεσο ηλιακό φως σε θερμοκρασίες δωματίου.

**Ημερ. Παρασκευής – Αρ. Παρτίδας:** Βλέπε άνω μέρος φιάλης.

#### **ΠΡΩΤΕΣ ΒΟHΘΕΙΕΣ - ΑΝΤIΔΟΤΟ**

#### **• Εάν παρατηρηθεί ερεθισμός του δέρματος: Συμβουλευθείτε/Επισκεφθείτε γιατρό.**

**Σε περίπτωση παρατεταμένης εισπνοής:** Μεταφέρετε τον ασθενή στον καθαρό αέρα και κρατήστε τον ήρεμο. Εάν τα συμπτώματα επιμείνουν ή σε κάθε περίπτωση αμφιβολίας, ζητήστε ιατρική συμβουλή. **2ε περιπτωση επαφης με το σερμα:** Αφαιρεστε αμεσως ολα τα συχα που χουν βραχει. Η υθετε αμεσως με στο παρης που που που που που που καλα με νερο. Εαν τα πολυ καλα με νερο. Εαν τα συμπτώ<br>τα συμπτώματα επιμείνουν ή σε κάθε επιμείνουν ή σε κάθε περίπτωση αμφιβολίας, ζητήστε ιατρική συμβουλή.

**Για το γιατρό:** Δεν υπάρχουν γνωστά συμπτώματα. Αρχική θεραπεία συμπτωματική και υποστηρικτική. Εάν καταποθεί φροντίστε να προλάβετε πιθανή εισρόφηση του γαστρικού υγρού σε περίπτωση εμετού.

**ΤΗΛ. ΚΕΝΤΡΟΥ ΔΗΛΗΤΗΡΙΑΣΕΩΝ: 2107793777** 

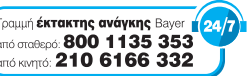

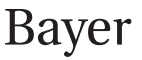

## **Προορίζεται μόνο για επαγγελματίες χρήστες.**

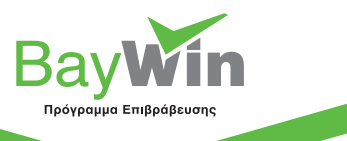